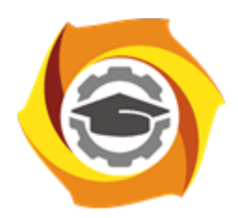

**Негосударственное частное образовательное учреждение высшего образования «Технический университет УГМК»**

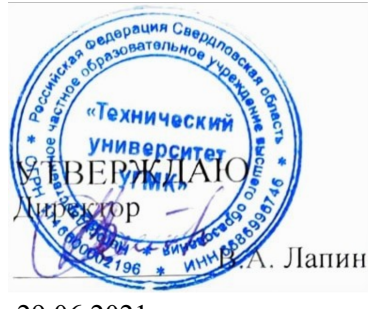

29.06.2021

## **Компьютерные технологии РАБОЧАЯ ПРОГРАММА ДИСЦИПЛИНЫ**

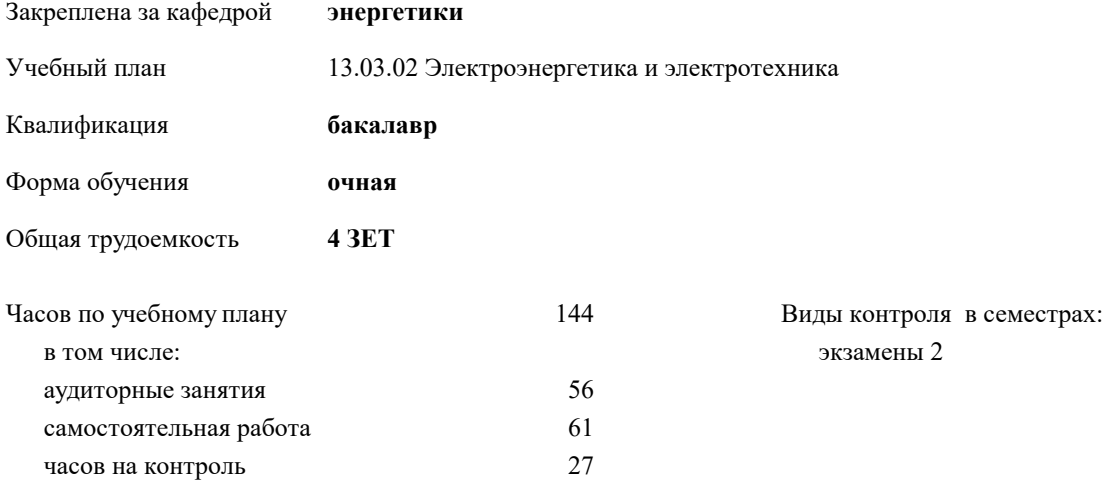

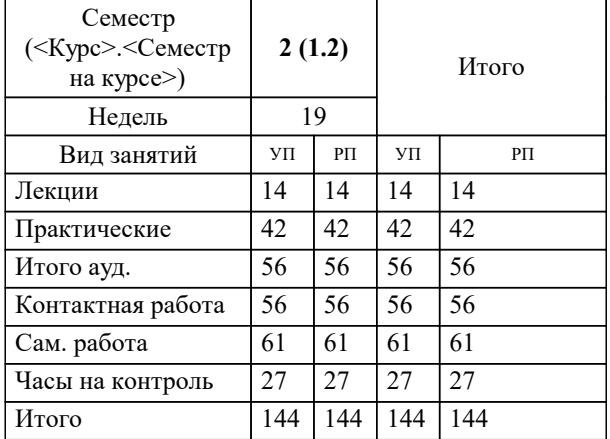

## **Распределение часов дисциплины по семестрам**

## Разработчик программы:

*канд. техн. наук, доц. кафедры, Засыпкина С.А. \_\_\_\_\_\_\_\_\_\_\_\_\_\_\_\_\_*

**Компьютерные технологии** Рабочая программа дисциплины

разработана в соответствии с ФГОС ВО:

Федеральный государственный образовательный стандарт высшего образования - бакалавриат по направлению подготовки 13.03.02 Электроэнергетика и электротехника (приказ Минобрнауки России от 28.02.2018 г. № 144)

составлена на основании учебного плана:

13.03.02 Электроэнергетика и электротехника

утвержденного учёным советом вуза от 29.06.2021 протокол № 7.

**энергетики** Рабочая программа одобрена на заседании кафедры

Протокол методического совета университета от 29.06.2021 г. № 7 Зав. кафедрой Федорова С.В., канд. техн. наук, доцент

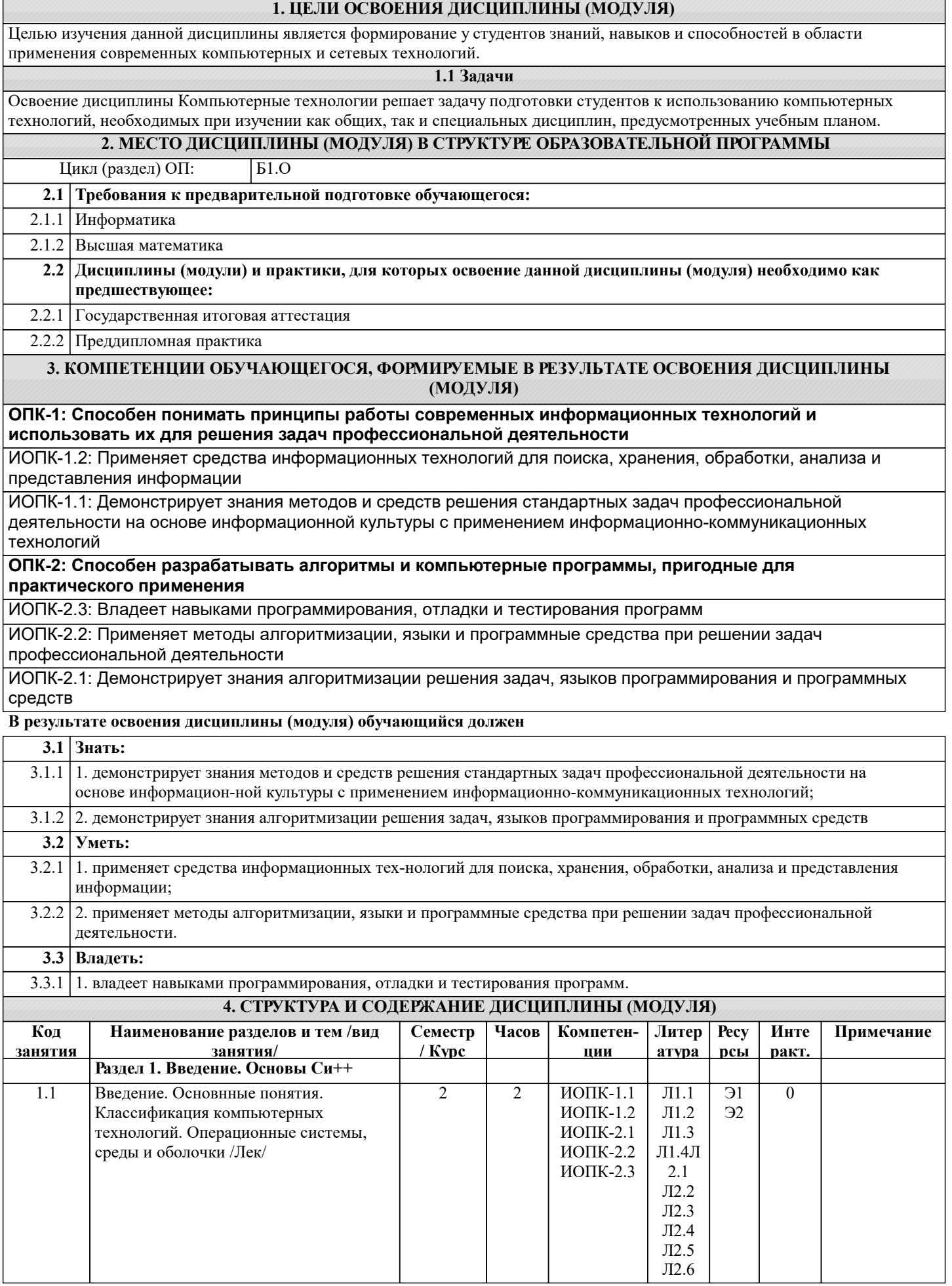

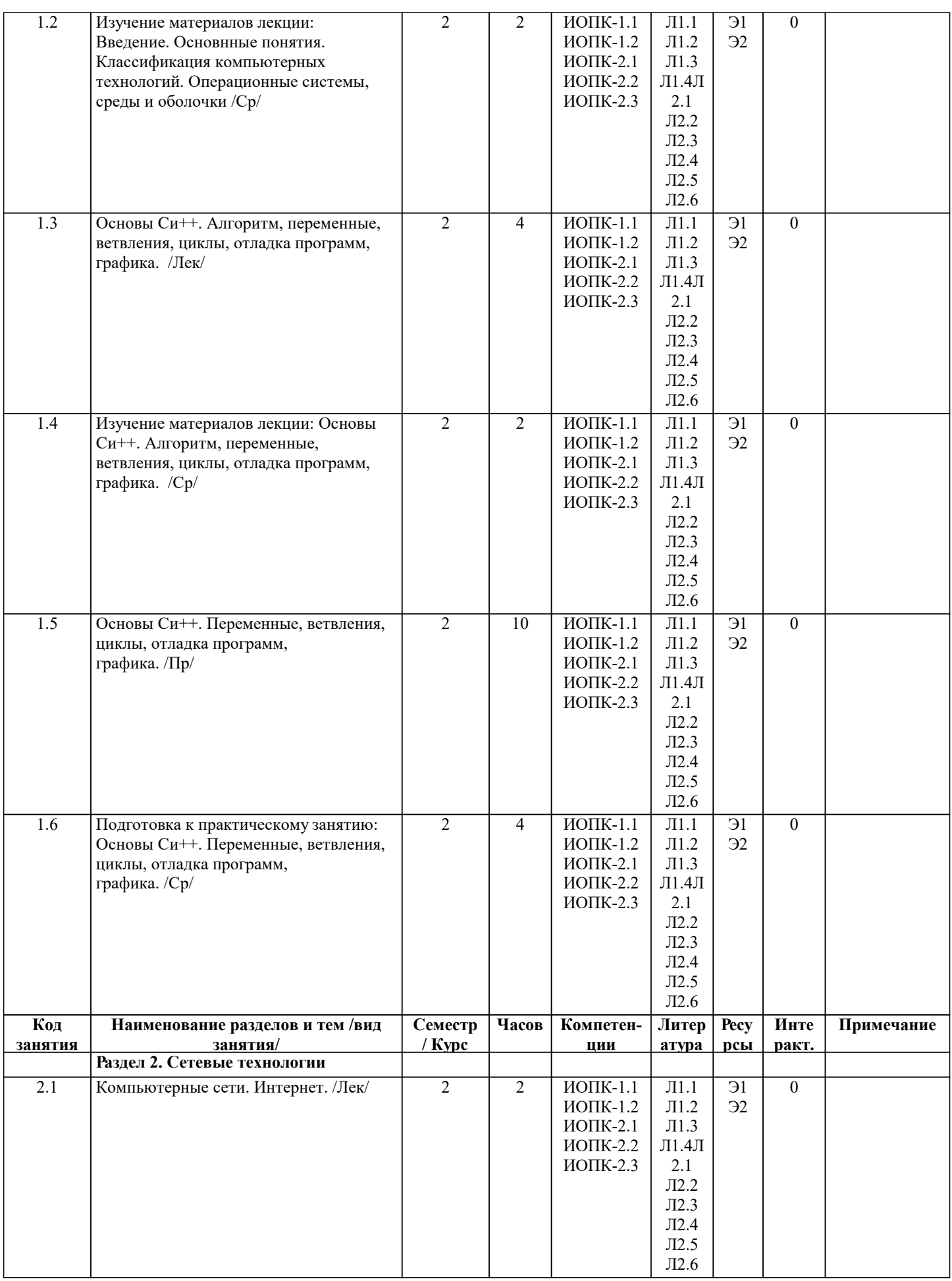

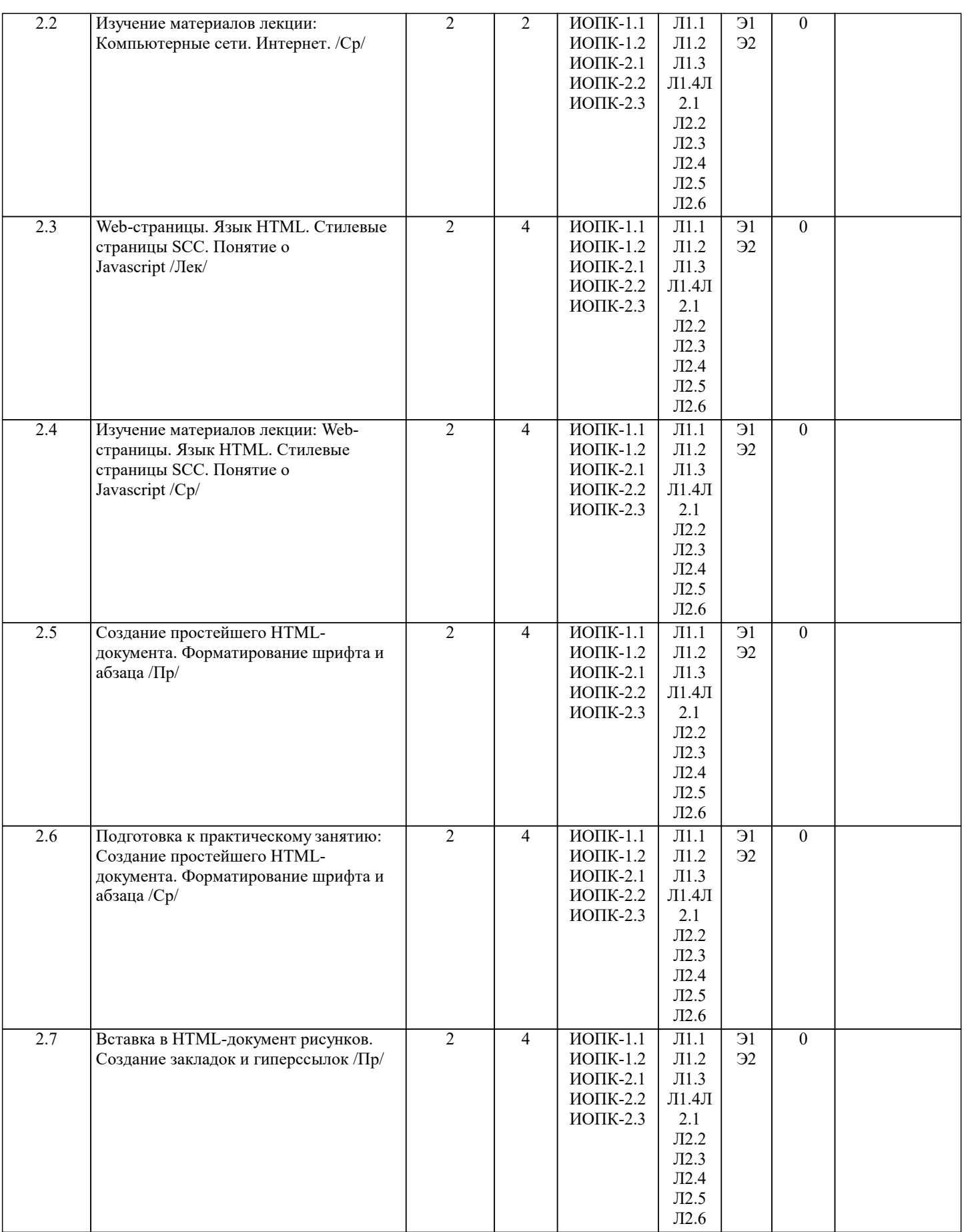

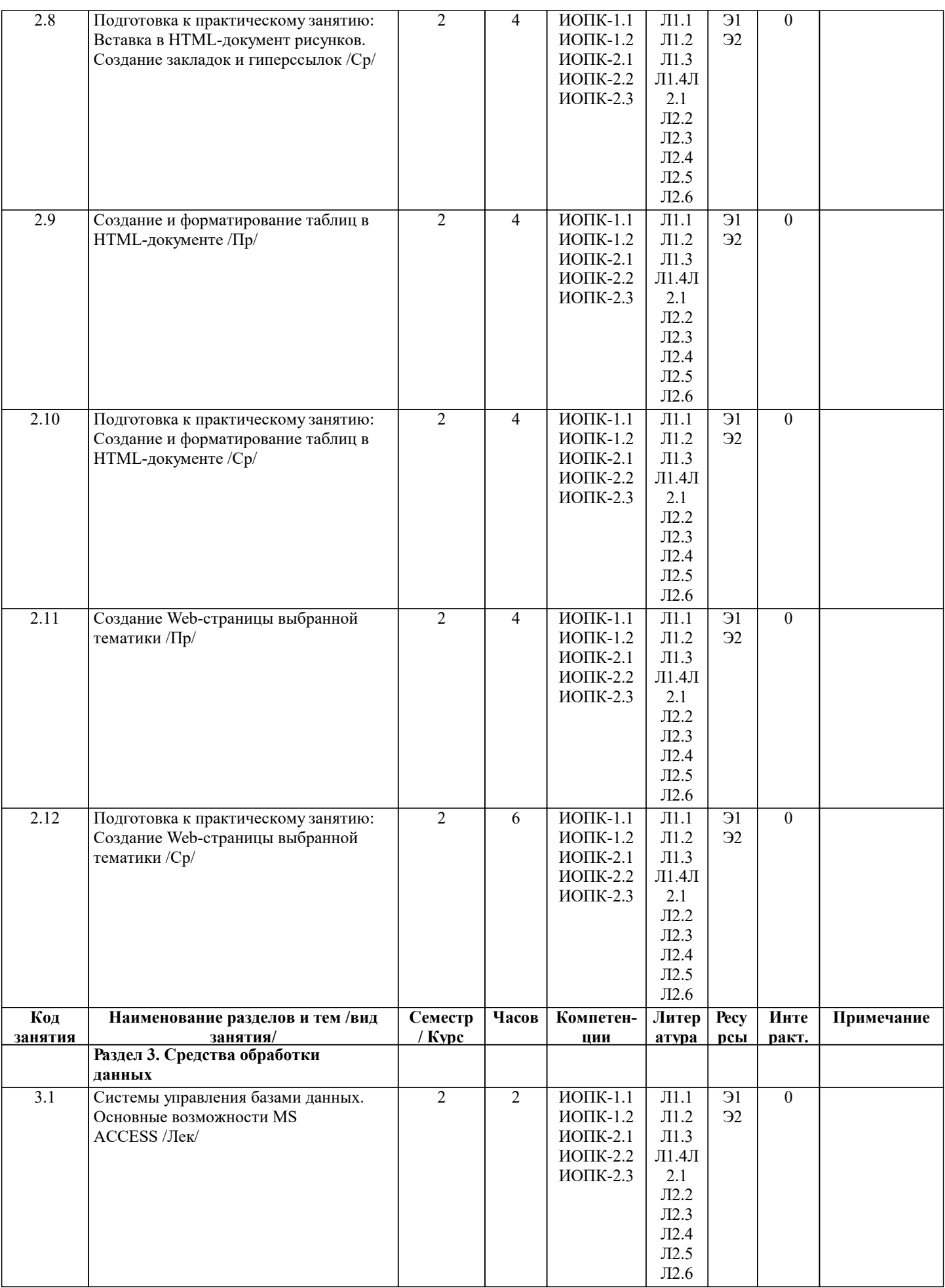

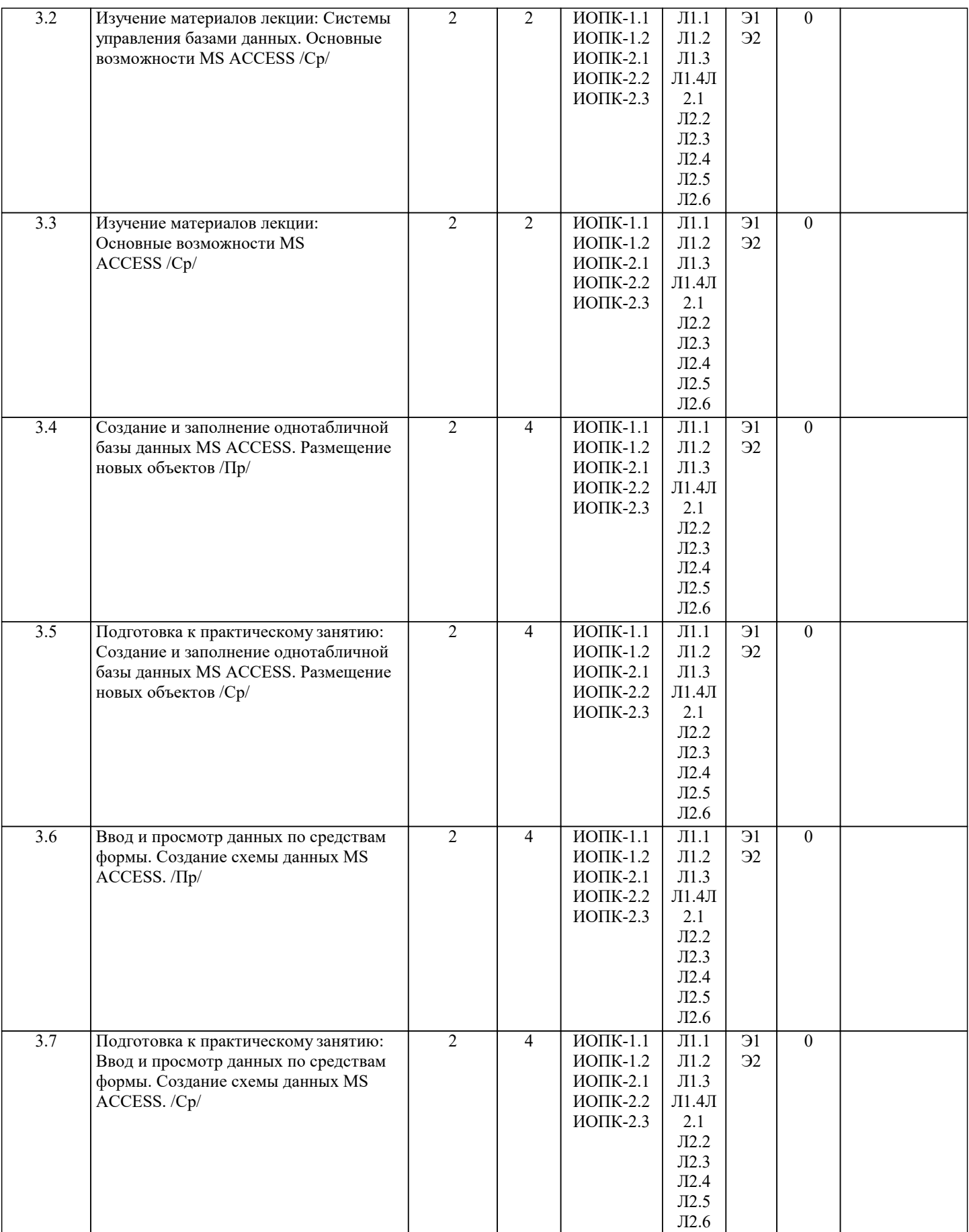

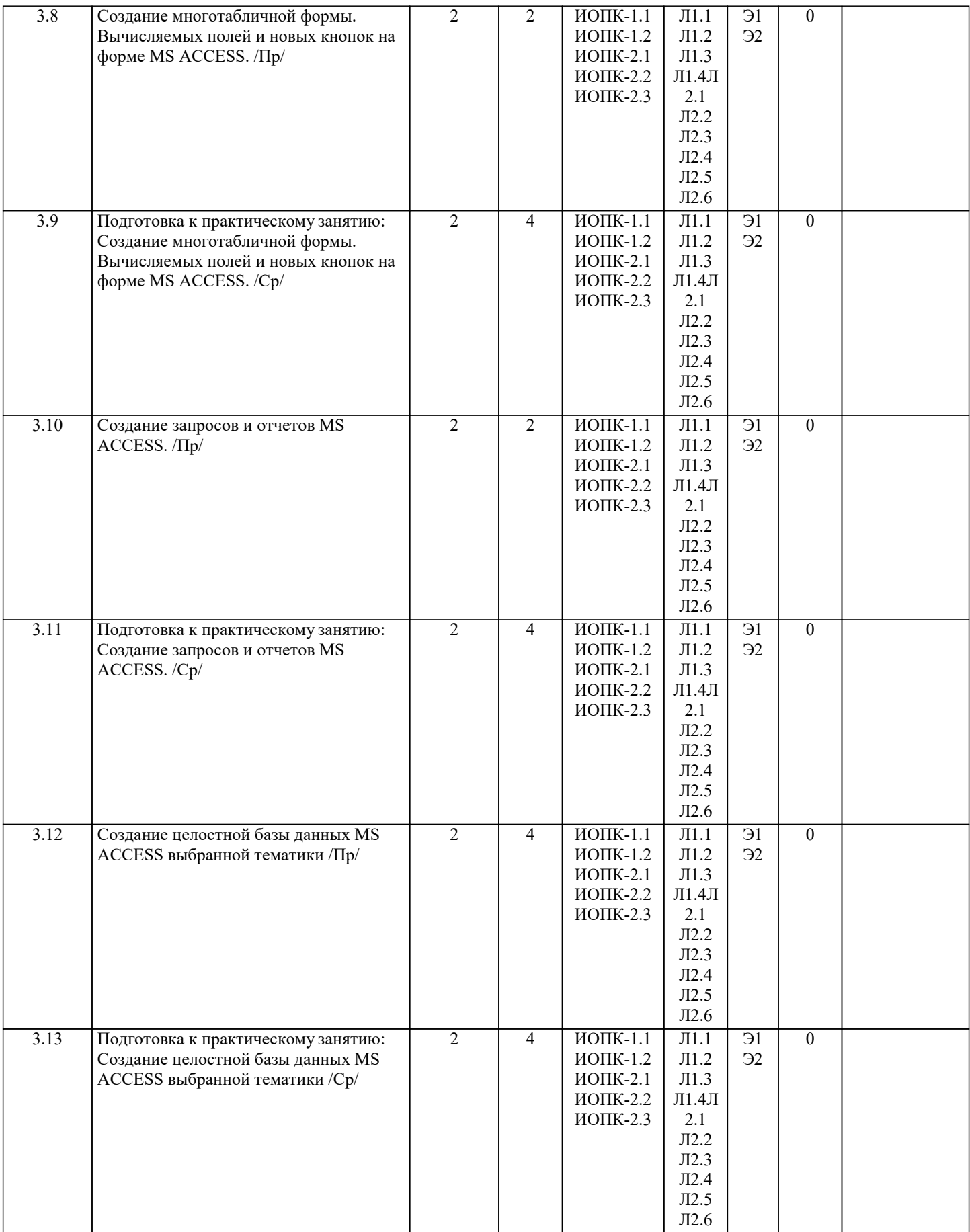

 $\blacksquare$ 

 $\blacksquare$ 

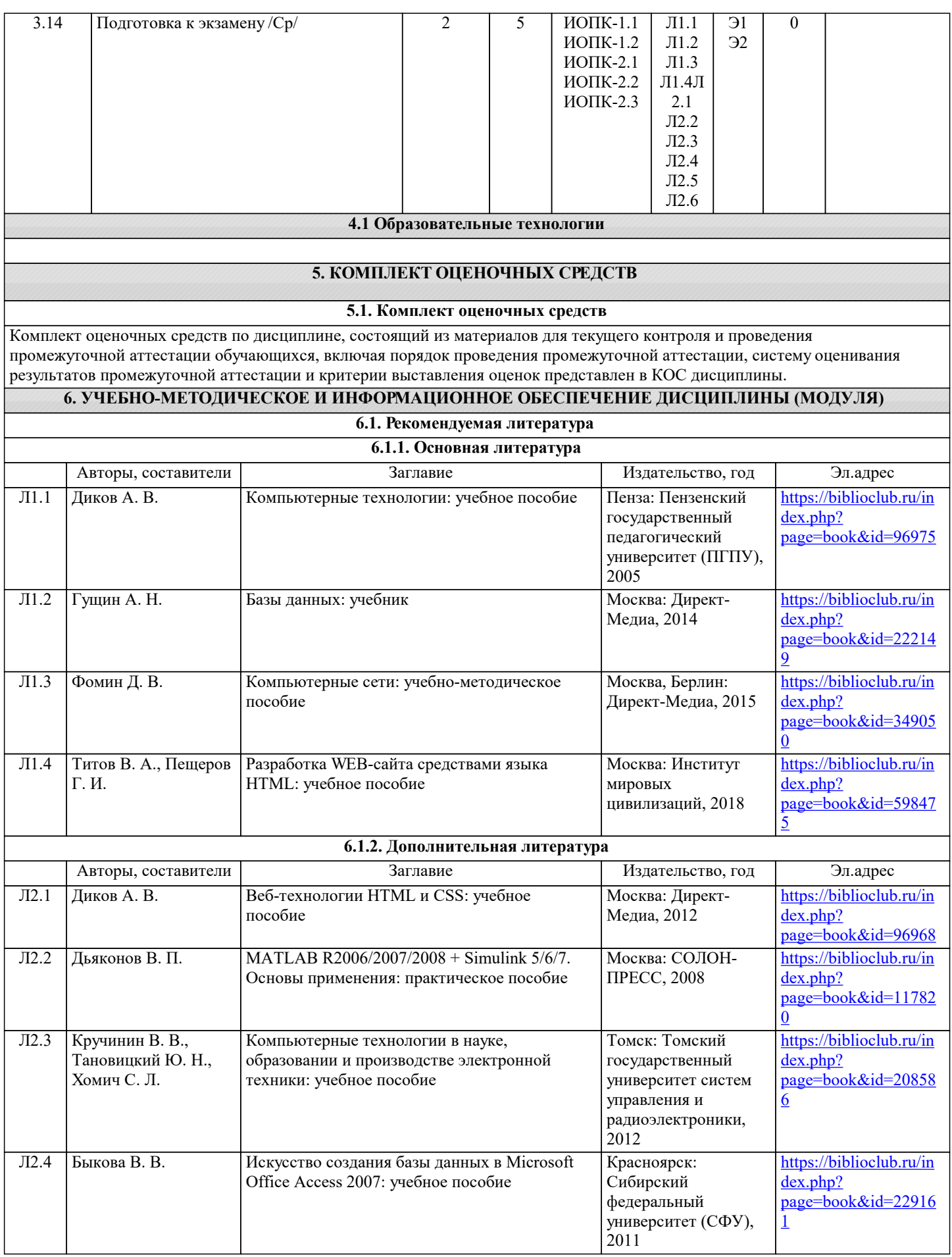

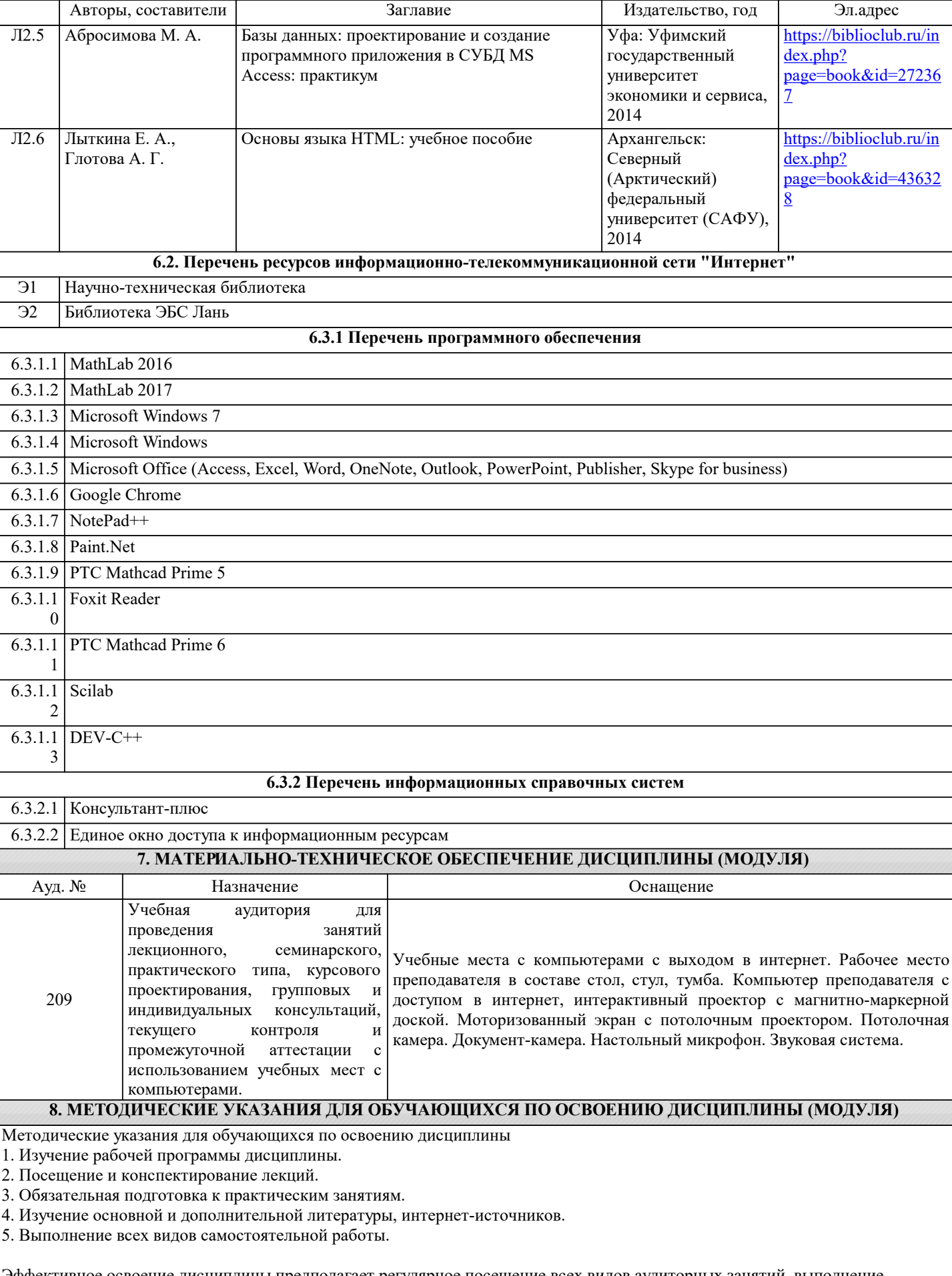

Эффективное освоение дисциплины предполагает регулярное посещение всех видов аудиторных занятий, выполнение плана самостоятельной работы в полном объеме и прохождение аттестации в соответствии с календарным учебным графиком.

Студентам рекомендуется ознакомиться со списком основной и дополнительной литературы.Доступ к информационным ресурсам библиотеки и информационно-справочным системам сети "Интернет" организован в читальном зале библиотеки со стационарных ПЭВМ, либо с личного ПЭВМ (ноутбука, планшетного компьютера или иного мобильного устройства) посредством беспроводного доступа при активации индивидуальной учетной записи.

Пользование информационными ресурсами расширяет возможности освоения теоретического курса, выполнения самостоятельной работы.

Задания и методические указания к выполнению практических работ составлены в соответствии с рабочей программой дисциплины «Компьютерные технологии» и представлены в УМК дисциплины.Практические работы по дисциплине имеют целью под руководством преподавателя на практике закрепление, полученных на лекциях теоретических знаний.

Методические рекомендации к организации и выполнению самостоятельной работы составлены в соответствии с рабочей программой дисциплины «Компьютерные технологии» и представлены в УМК дисциплины. Самостоятельная работа обучающихся также включает все виды текущей аттестации.

Методические рекомендации по организации образовательного процесса для обучения инвалидов и лиц с ограниченными возможностями здоровья

При необходимости программа дисциплины может быть адаптирована для инклюзивного обучения инвалидов и лиц с ограниченными возможностями здоровья с учетом особенностей их психофизического развития, индивидуальных возможностей и необходимых специальных условий их обучения.

При наличии в группе студентов с ограниченными возможностями здоровья возможно использовать адаптивные технологии.

Для студентов с ограниченным слухом:

- использование разнообразных дидактических материалов (карточки, рисунки, письменное описание, схемы и т.п.) как помощь для понимания и решения поставленной задачи;

- использование видеоматериалов, которые дают возможность понять тему занятия и осуществить коммуникативные действия;

- выполнение проектных заданий по изучаемым темам.

Для студентов с ограниченным зрением:

- использование фильмов с возможностью восприятия на слух даваемой в них информации для последующего ее обсуждения;

- использование аудиоматериалов по изучаемым темам, имеющимся на кафедре;

- индивидуальное общение с преподавателем по изучаемому материалу;

- творческие задания по изучаемым темам или по личному желанию с учетом интересов обучаемого.